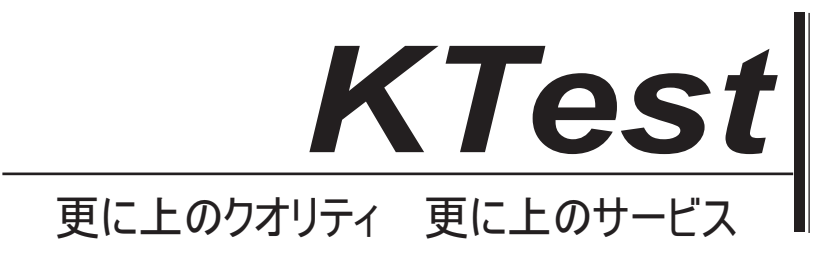

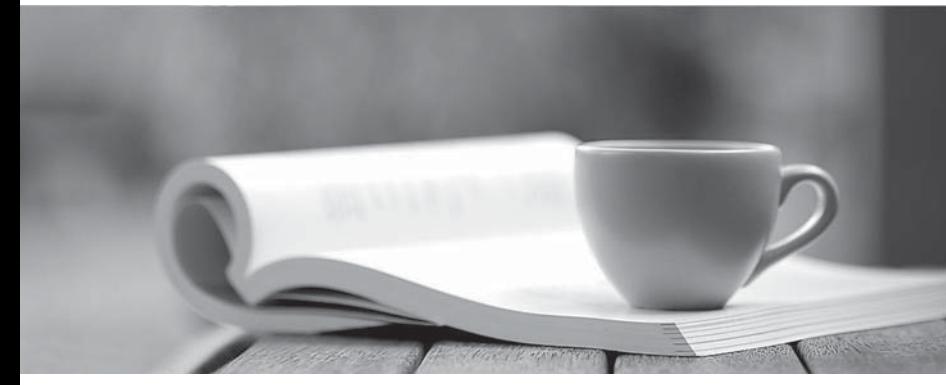

問題集

1年で無料進級することに提供する http://www.ktest.jp

# **Exam** : **9A0-156**

# **Title** : Adobe LiveCycle ES2 Form Developer ACE Exam

# **Version** : Demo

1.You have added an insertion point to your form template. Which file format should you use to save your form template?

- A. Adobe Dynamic XML Form (\*.pdf)
- B. Adobe XML Form (\*.xdp)
- C. Adobe LiveCycle Designer Template (\*.tds)
- D. Adobe Acrobat form (\*.pdf)

#### **Answer:** B

2.You are creating a form template that will be used as a starting point for a series of forms. Which file format should you use to save your form template.?

- A. Adobe Dynamic XML Form (\*.pdf)
- B. Adobe XML Form (\*.xdp)
- C. Adobe LiveCycle Designer Template (\*.tds)
- D. Adobe Acrobat form (\*.pdf)

#### **Answer:** C

3.You are creating a template by using LiveCycle Designer. The template will be posted to a public Website as a standalone form. Customers will download and open the form using Adobe Reader. Which file format should you use to save your form template?

- A. Adobe Dynamic XML Form (\*.pdf)
- B. Adobe XML Form (\*.xdp)
- C. Adobe LiveCycle Designer Template (\*.tds)
- D. Adobe Acrobat form (\*.pdf)

#### **Answer:** A

4.You are designing a PDF form that will contain a table where the user can add and remove rows. Which form type should you create?

- A. Adobe Dynamic XML Form (\*.pdf)
- B. Adobe XML Form (\*.xdp)
- C. Adobe LiveCycle Designer Template (\*.tds)
- D. Adobe Acrobat form (\*.pdf)

#### **Answer:** A

5.You are designing a PDF form where end-users will need to add annotations or comments to the PDF.

- Which form type should you create?
- A. Adobe Dynamic XML Form (\*.pdf)
- B. Adobe XML Form (\*.xdp)
- C. Adobe LiveCycle Designer Template (\*.tds)
- D. Adobe Static PDF form (\*.pdf)

#### **Answer:** D

6.You are creating multiple forms and want to ensure the smallest file size when saved to the server. What file type should you create?

A. Adobe Dynamic XML Form (\*.pdf)

- B. Adobe Static PDF Form (\*.pdf)
- C. Adobe LiveCycle Designer Template (\*.tds)
- D. Adobe Acrobat form (\*.pdf)

## **Answer:** A

7.The form you are creating relies on a client-side script that will change the layout of the form based on user actions. What file type should you create?

- A. A non-interactive static PDF form
- B. An interactive static PDF form
- C. A non-interactive dynamic PDF form
- D. An interactive dynamic PDF form

# **Answer:** D

- 8.Which object is a child of the XFA DOM?
- A. The Data Description DOM
- B. The Data DOM
- C. The dataSets DOM
- D. The event DOM
- **Answer:** B

9.In which version of Adobe Reader are the dynamic features of the XFA Object Model supported?

- A. Versions 5.x and greater
- B. Versions 6.x and greater
- C. Versions 7.x and greater
- D. Versions 8.x and greater

## **Answer:** C

10.Which DOM would you access to determine the value of a specific node in the XML data stream that has been merged with the form template?

- A. The Form DOM
- B. The Source Set DOM
- C. The Template DOM
- D. The Data DOM
- **Answer:** D

11.Which DOM must be created before you are able to access the number of pages on a dynamic form prior to it being rendered on a client's machine?

- A. The Template DOM
- B. The Data DOM
- C. The Form DOM
- D. The Layout DOM

## **Answer:** D

12.Which DOM is merged with the Template DOM to create the Form DOM when rendering an XML

based PDF? A. The Data DOM B. The Layout DOM C. The Source Set DOM D. The Configuration DOM **Answer:** A

13.Which event signals that an XML based PDF has been fully rendered as a PDF?

- A. form:ready
- B. layout:ready
- C. docReady
- D. intialize
- **Answer:** C

14.You are rendering an XML based PDF. In what order is the DOM created?

- A. Data DOM, Template DOM, Form DOM, Layout DOM
- B. Template DOM, Data DOM, Form DOM, Layout DOM
- C. Template DOM, Data DOM, Layout DOM, Form DOM
- D. Data DOM, Template DOM, Layout DOM, Form DOM

**Answer:** B

15.Which series of events are triggered when the Layout DOM and Form DOM are created?

- A. The initialize, calculate and full events
- B. The initialize, calculate and validate events
- C. The enter, calculate and validate events
- D. The change, calculate and validate events

**Answer:** B